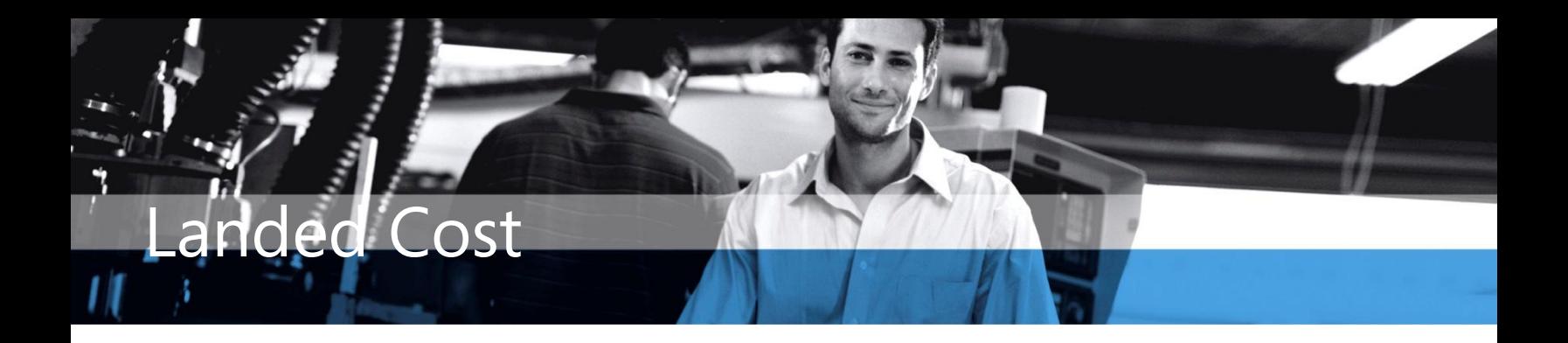

## Microsoft Dynamics™ SL

## **BENEFITS**

**Improve accountability** Help ensure accurate cost and profit

analysis by accounting for all the costs incurred for the delivery of inventory to the warehouse door, whether the costs are known at receipt or sometime thereafter.

## **Reduce manual effort**

Update inventory costs for items with valuation methods, FIFO, LIFO, Average Cost, and Specific Identification with Multiple Valuation Method support. Avoid adjusting entries after the fact by automatically updating inventory values and financial ledgers according to the appropriate rules of each valuation method.

**Work with multiple currencies** Effectively record and account for the landed costs associated with goods acquired from international suppliers using multiple currencies. With bimonetary support in Microsoft Dynamics SL Inventory, valuations updated by landed costs can be represented in the inventory's alternate currency.

**Capture actual shipping, handling, and import fees (landed costs) and easily roll them into the total cost of goods. With Microsoft Dynamics SL Landed Cost, distributors and manufacturers can calculate accurate inventory valuation by including additional charges beyond item purchase costs, such as miscellaneous origin and destination fees.**

> *Accurately account for all inventory costs as soon as your inventory is delivered to the warehouse door.*

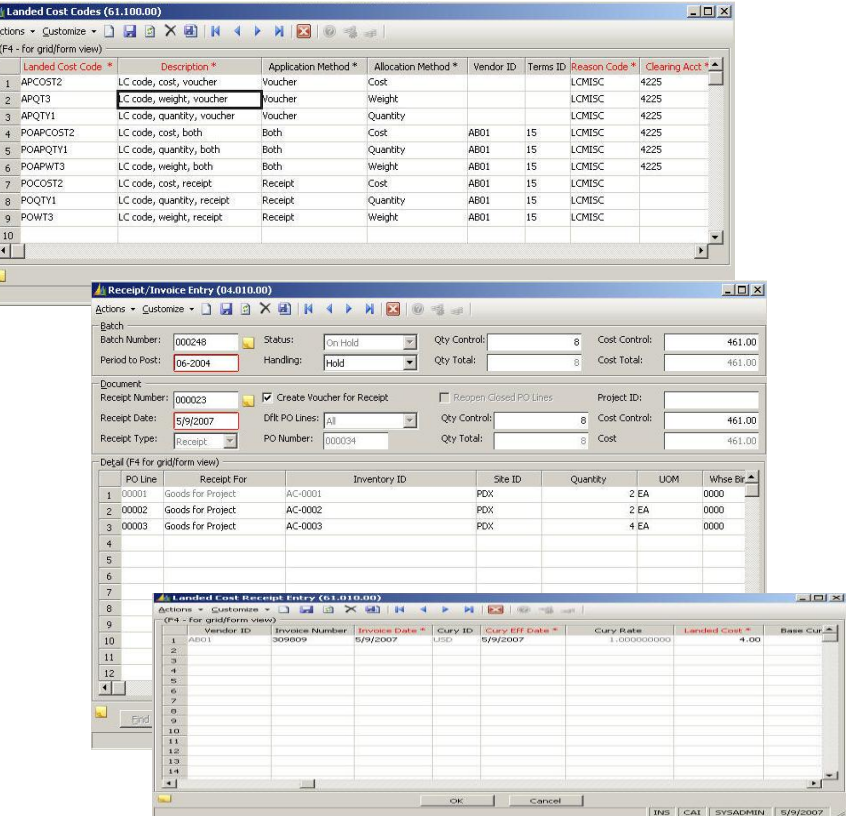

*Adding landed costs to your inventory valuation enables you to calculate an accurate cost and profit analysis.*

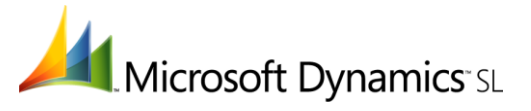

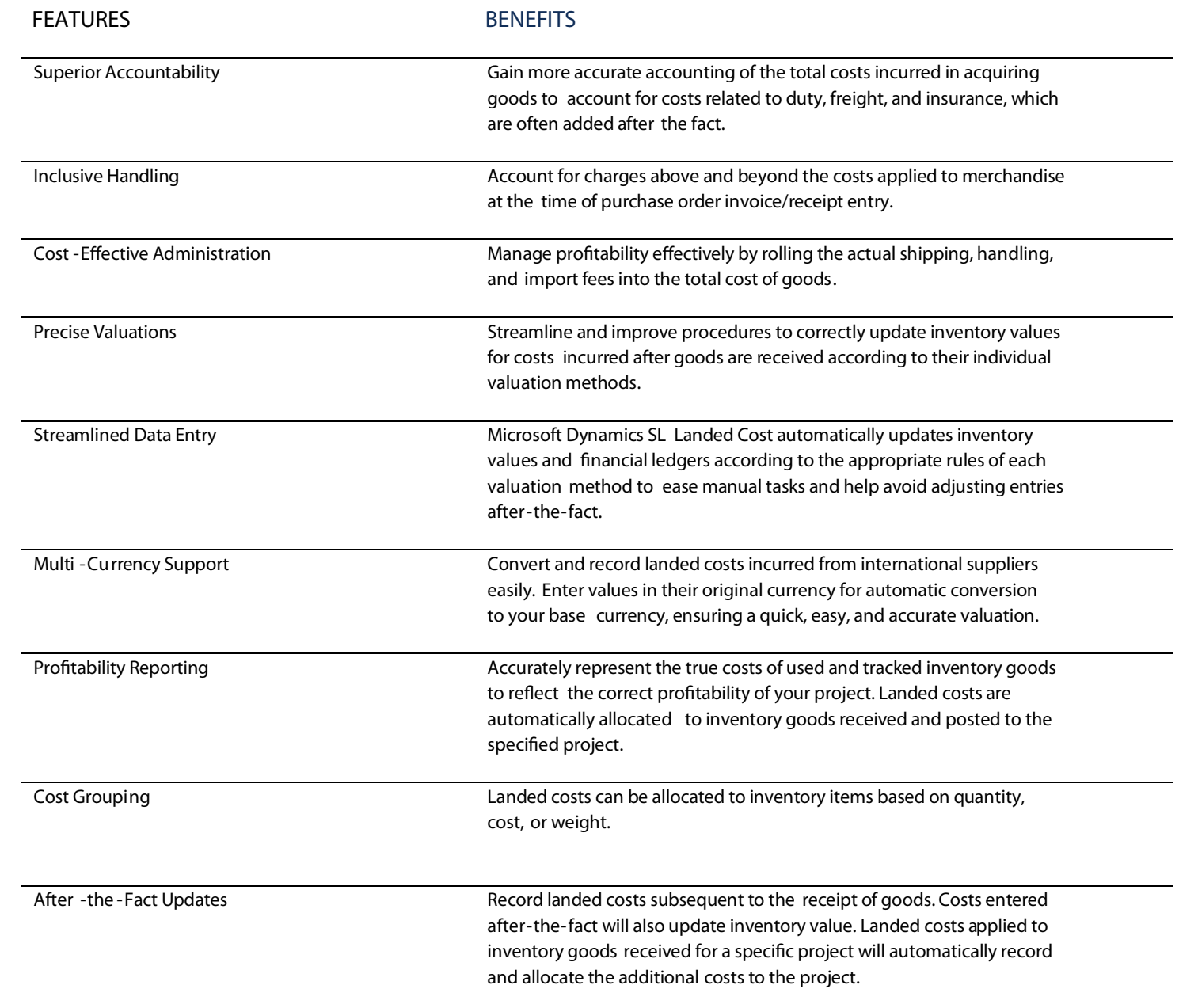

## For more information about Microsoft Dynamics™ SL, visit: **http://www.nexdimension.net**

This document is for information purposes only.

MICROSOFT MAKES NO WARRANTIES, EXPRESS, IMPLIED, OR STATUTORY, AS TO THE INFORMATION IN THIS DOCUMENT.

© 2007 Microsoft Corporation. All rights reserved.

Microsoft, The Microsoft Dynamics Logo, are either registered trademarks or trademarks of Microsoft Corporation or Microsoft Business Solutions ApS in the United States and/or other countries. Microsoft Business Solutions ApS is a subsidiary of Microsoft Corporation.

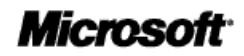